#### **BUSINESS ANALYSIS AND DESIGN AND PRODUCT DEVELOPMENT OF BILDBOX! – A SELF-SERVICE PHOTO BOOTH THAT IMPLEMENTS AUGMENTED REALITY BY USING DEPTH CAMERA BASED AUGMENTED REALITY**

By

Marchelno Leeson 11502018

BACHELOR'S DEGREE in

#### INFORMATION TECHNOLOGY FACULTY OF ENGINEERING AND INFORMATION TECHNOLOGY

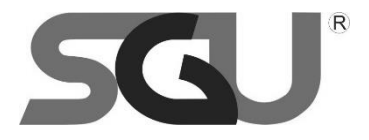

SWISS GERMAN UNIVERSITY The Prominence Tower Jalan Jalur Sutera Barat No. 15, Alam Sutera Tangerang, Banten 15143 - Indonesia

July, 2019

Revision after the Thesis Defense on 19th July 2019

#### **STATEMENT BY THE AUTHOR**

<span id="page-1-0"></span>I hereby declare that this submission is my own work and to the best of my knowledge, it contains no material previously published or written by another person, nor material which to a substantial extent has been accepted for the award of any other degree or diploma at any educational institution, except where due acknowledgement is made in the thesis.

Marchelno Leeson

Student Date Controller and Controller and Controller and Controller and Date Date

Approved by:

James Purnama M. Sc. \_\_\_\_\_\_\_\_\_\_\_\_\_\_\_\_\_\_\_\_\_\_\_\_\_\_\_\_\_\_\_\_\_\_\_\_\_\_\_\_\_\_\_\_\_

Thesis Advisor Date

Dr. Maulahikmah Galinium, S.Kom., M. Sc.

\_\_\_\_\_\_\_\_\_\_\_\_\_\_\_\_\_\_\_\_\_\_\_\_\_\_\_\_\_\_\_\_\_\_\_\_\_\_\_\_\_\_\_\_\_

\_\_\_\_\_\_\_\_\_\_\_\_\_\_\_\_\_\_\_\_\_\_\_\_\_\_\_\_\_\_\_\_\_\_\_\_\_\_\_\_\_\_\_\_\_

 $\mathcal{L}=\mathcal{L}=\mathcal{$ 

Thesis Co-Advisor Date

Dr. Maulahikmah Galinium, S.Kom., M. Sc.

Dean Date and the Date of the Date of the Date of the Date of the Date of the Date of the Date of the Date of the Date of the United States of the United States of the United States of the United States of the United State

#### **ABSTRACT**

#### <span id="page-2-0"></span>BUSINESS ANALYSIS AND DESIGN AND PRODUCT DEVELOPMENT OF BILDBOX! – A SELF-SERVICE PHOTO BOOTH THAT IMPLEMENTS AUGMENTED REALITY BY USING DEPTH CAMERA BASED AUGMENTED REALITY

By

Marchelno Leeson James Purnama M. Sc., Advisor Dr. Maulahikmah Galinium, S.Kom., M. Sc., Co-Advisor

#### SWISS GERMAN UNIVERSITY

The purpose of the research is to develop BildBox!, a self-service photo booth that applied augmented reality that allow 3D superhero costumes to be projected on the user's body. Business analysis of the product is also conducted in this research to know the potential of the product. The author also explains the features that are in BildBox! such as picture taking, picture preview, etc in the report. The program used to make BildBox! software is by using Unity Engine and the augmented reality projection is by using Kinect v2 depth camera. To use BildBox!, customer needs to stand in front of BildBox! and later the depth camera will detect the customer's body and made joints for the body parts where later it will be synchronized with the 3D model clothes that has joints too. BildBox! is developed in order to validate the idea whether the public is interested in having a photo box that implemented augmented reality. In this report, the survey result conducted to BildBox! testers are shown. There are three type of questions asked; the demography and psychography of the respondents, product feedback and their interest on BildBox!'s future work.

*Keywords: Augmented Reality, Depth Camera, Kinect, Unity Engine*

## © Copyright 2019 by Marchelno Leeson All rights reserved SVISS F

BUSINESS ANALYSIS AND DESIGN AND PRODUCTION DEVELOPMENT OF BILDBOX! – A SELF-SERVICE PHOTO BOOTH THAT IMPLEMENTS AUGMENTED Page 4 of 70 REALITY BY USING DEPTH CAMERA BASED AUGMENTED REALITY

#### **DEDICATION**

<span id="page-4-0"></span>This research work is dedicated for the advancement of technology research of my beloved country, Indonesia. May this work inspire future generations to contribute in the advancement of technology in Indonesia.

# **ISS GERMAN UNIVERSIT**

#### **ACKNOWLEDGEMENTS**

<span id="page-5-0"></span>A humble gratitude and appreciation to all the people whom I cannot mention one by one, who gave me the possibility to complete this research.

I would like to express my gratitude and appreciation for my advisor, James Purnama M. Sc., whom I have been consulting for the work of my research and my co-advisor, Dr. Maulahikmah Galinium, S.Kom., M. Sc., who have guided me in writing the report. Their knowledges and experiences broaden my perspectives in doing this research.

A special thanks goes to my fellow Information Technology 2015 friends, who have supported each other during these few months and also for the past four years studying together. We have learned and grow so much from the times we spent together in Swiss German University and there is nothing that I wish other than our success in the future. May the odds be with each and every one of you.

### **TABLE OF CONTENTS**

<span id="page-6-0"></span>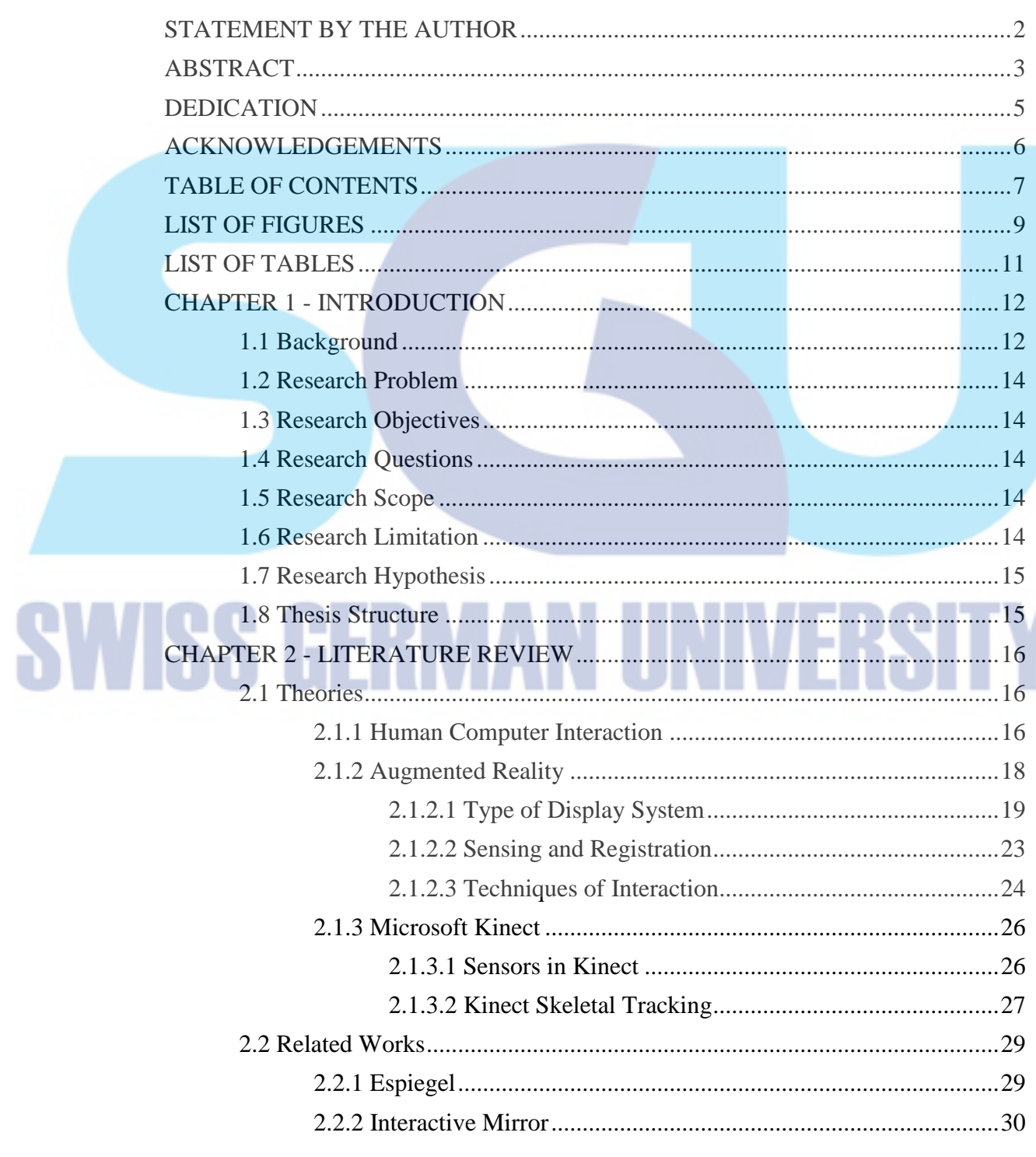

Á

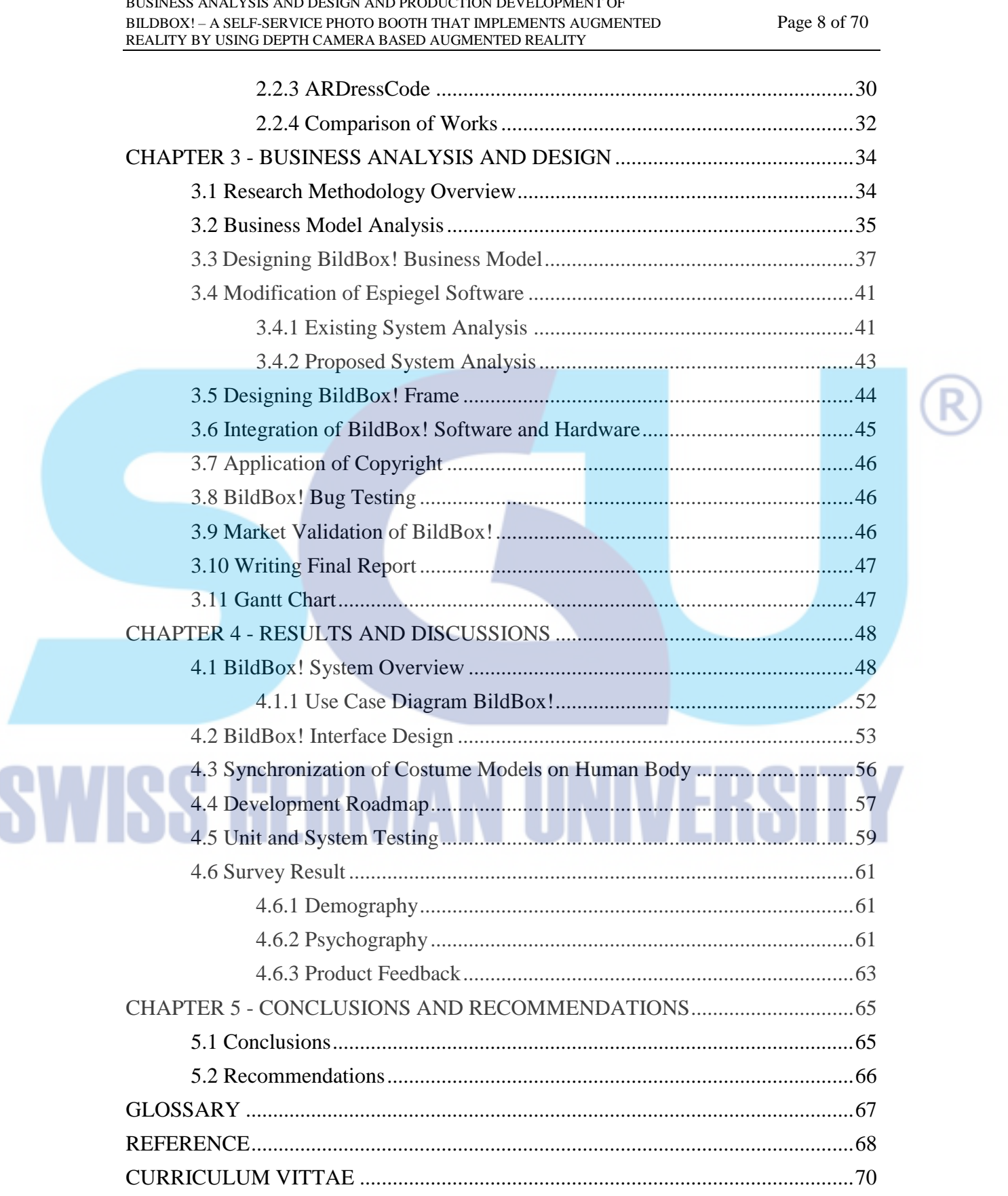